**Об использовании дистанционных образовательных технологий в образовательном процессе**

Согласно **приказу 137**  Министерства образования и науки РФ от 06.05.2005 г. «Об использовании дистанционных образовательных технологий», итоговый контроль при обучении с помощью ДОТ (дистанционных образовательных технологий) можно проводить как очно, так и дистанционно.

**Результаты анкетирования педагогических работников школы**

### **Имеете ли ВЫ компьютер?**

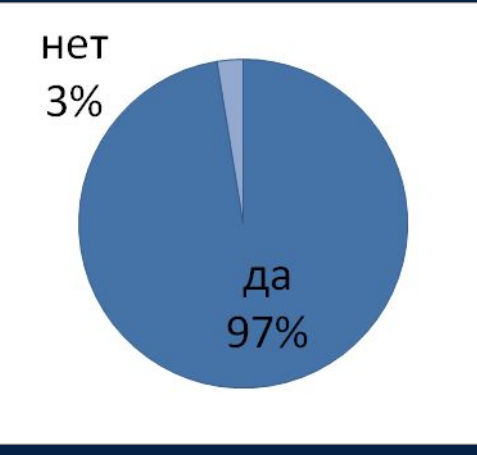

**Имеете ли ВЫ доступ к сети Internet в школе?**

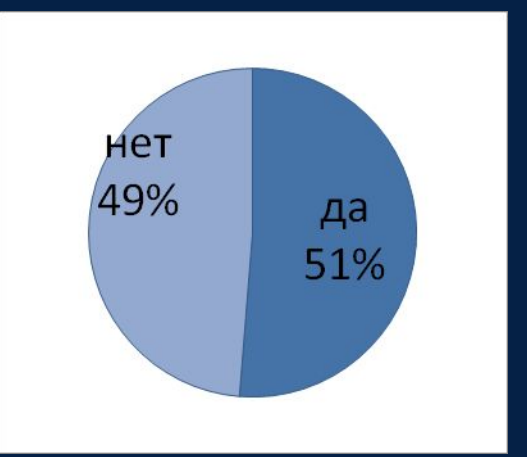

**Имеете ли ВЫ доступ к сети Internet дома?**

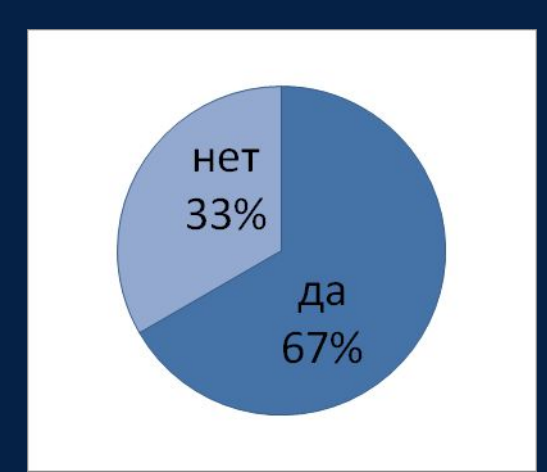

**Предпосылки внедрения системы дистанционной поддержки образования школьников**

- **1. Осознанная необходимость построения единого образовательного пространства на предметном уровне и при организации межпредметных связей;**
- **2. Возможность организации внеурочной деятельности на дому;**
- **3. Формирование учебной самостоятельности школьников;**
- **4. Необходимость внедрения системы работы с одаренными детьми;**
- **5. Внедрение системы работы с отстающими детьми, детьми с особыми образовательными потребностями:**
	- **• возможность предоставления теоретического и практического материала по предмету разного уровня сложности и требований к выполнению;**
	- **• возможность изучения курса предыдущих лет по предмету;**
	- **• возможность построения индивидуальной образовательной траектории по предмету;**
	- **• создание системы тренировки выполнения заданий.**
- **6. Создание эффективной системы контроля выполнения заданий.**

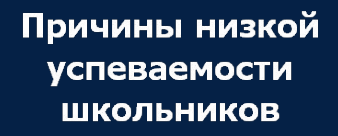

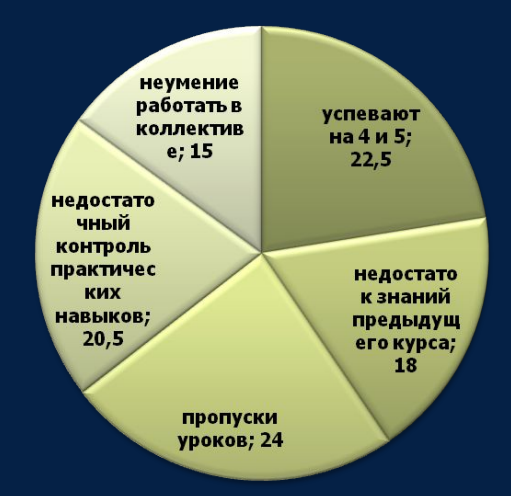

**Результаты анкетирования педагогических работников школы**

#### **Ведете ли Вы дистанционное**

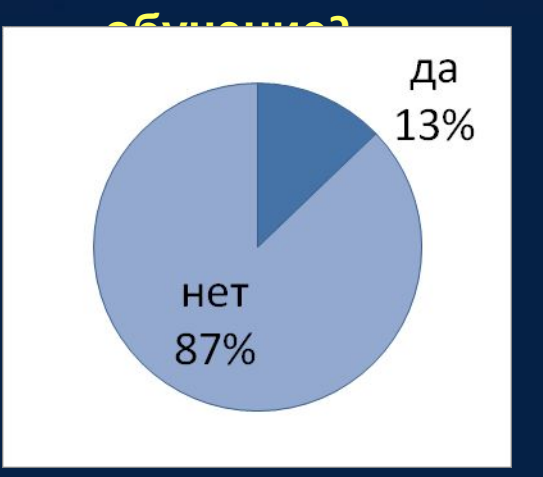

## **Участвуете ли Вы в on-line конференциях, форумах?**

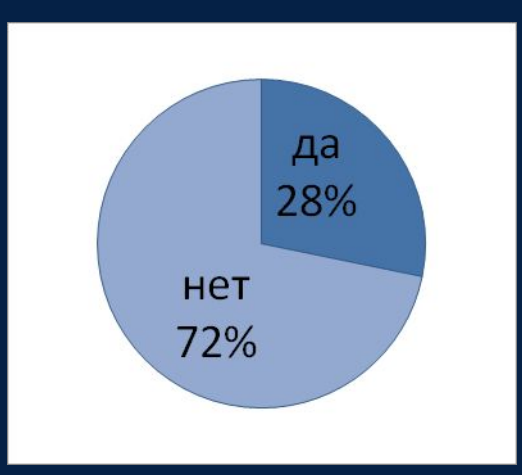

- *• Дистанционное обучение* форма получения образования, при которой в образовательном процессе используются лучшие традиционные и инновационные методы, средства и формы обучения, основанные на компьютерных и телекоммуникационных технологиях.
- *• Преподаватели (тьюторы)* в дистанционном образовании - являются организаторами учебного процесса, консультантами обучающихся, доступными в любое время и индивидуально взаимодействующими с каждым обучаемым

# **Результаты анкетирования педагогических работников школы**

# **Имеете ли Вы свой сайт или сайт класса?**да 3% нет

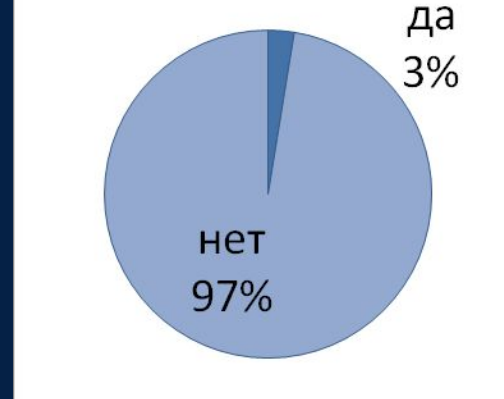

#### **Ваш e-mail?**

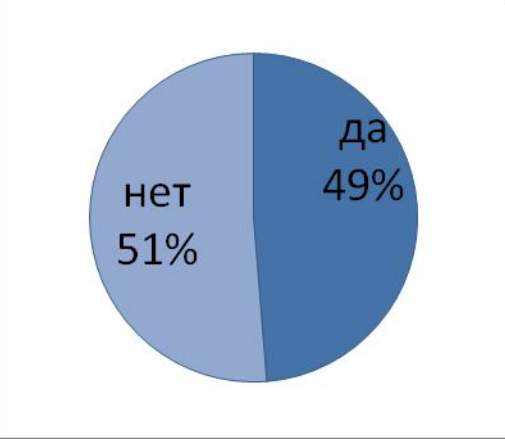

- Чат-занятия учебные занятия, осуществляемые с использованием чаттехнологий.
- Чат-занятия проводятся синхронно, то есть все участники имеют одновременный доступ к чату. В рамках многих дистанционных учебных заведений действует чат-школа, в которой с помощью **чат-кабинетов** организуется деятельность дистанционных педагогов и учеников.

# **он-лайн обучение**

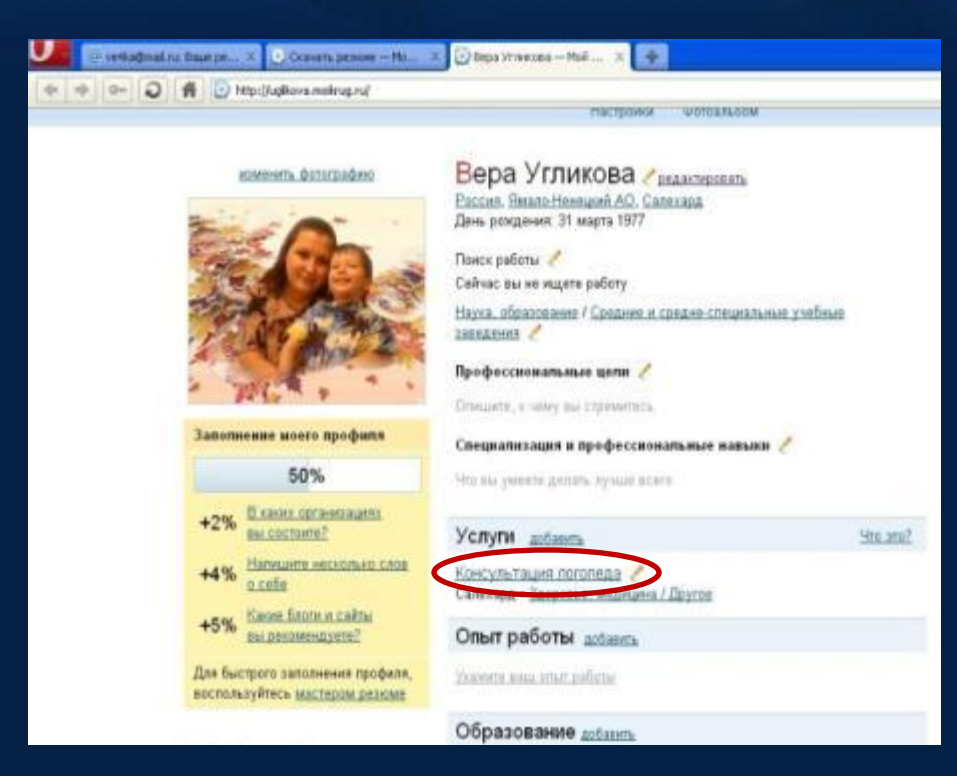

Уаndex.ru Mail.ru Odnoklassniky.ru Vkontakte.ru

Под дистанционным обучением следует понимать такую организацию обучения, при которой обучающийся получает доступ к учебнометодическим материалам и консультациям преподавателя в любое время суток семь дней в неделю и в том месте, где он находится.

# Р<mark>етать Анкетирования</mark> педагогическ **работников школы**

## **Используете ли ВЫ в своей работе ЦОР?**

## **Используете ли ВЫ в своей работе Skype?**

**Используете ли ВЫ в своей работе программу My test?**

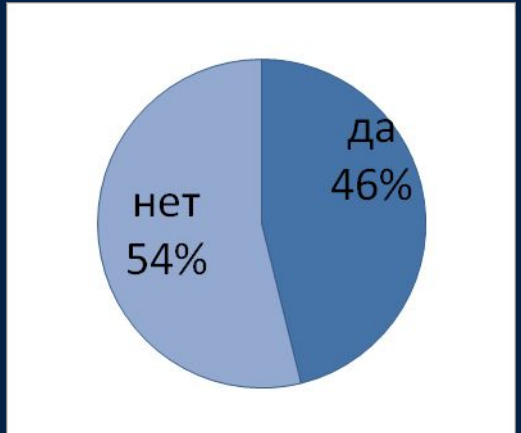

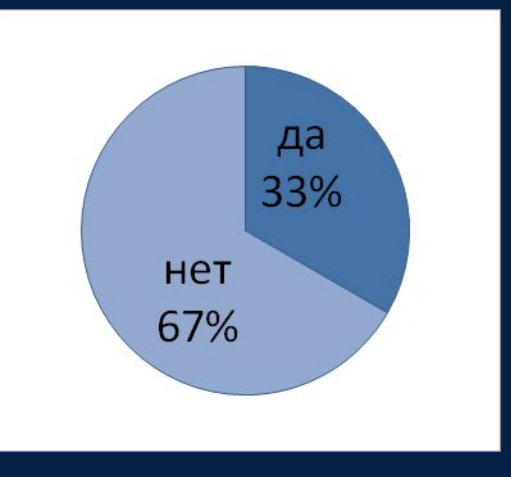

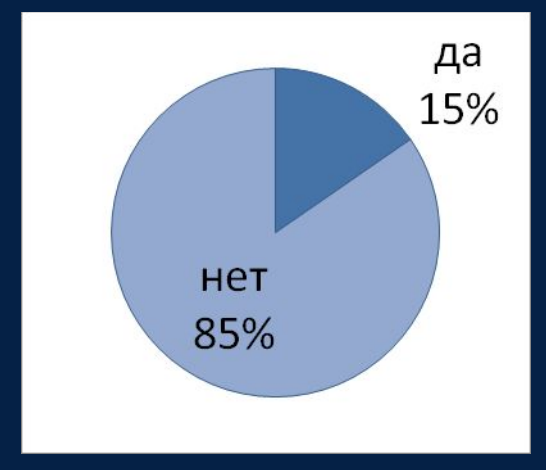

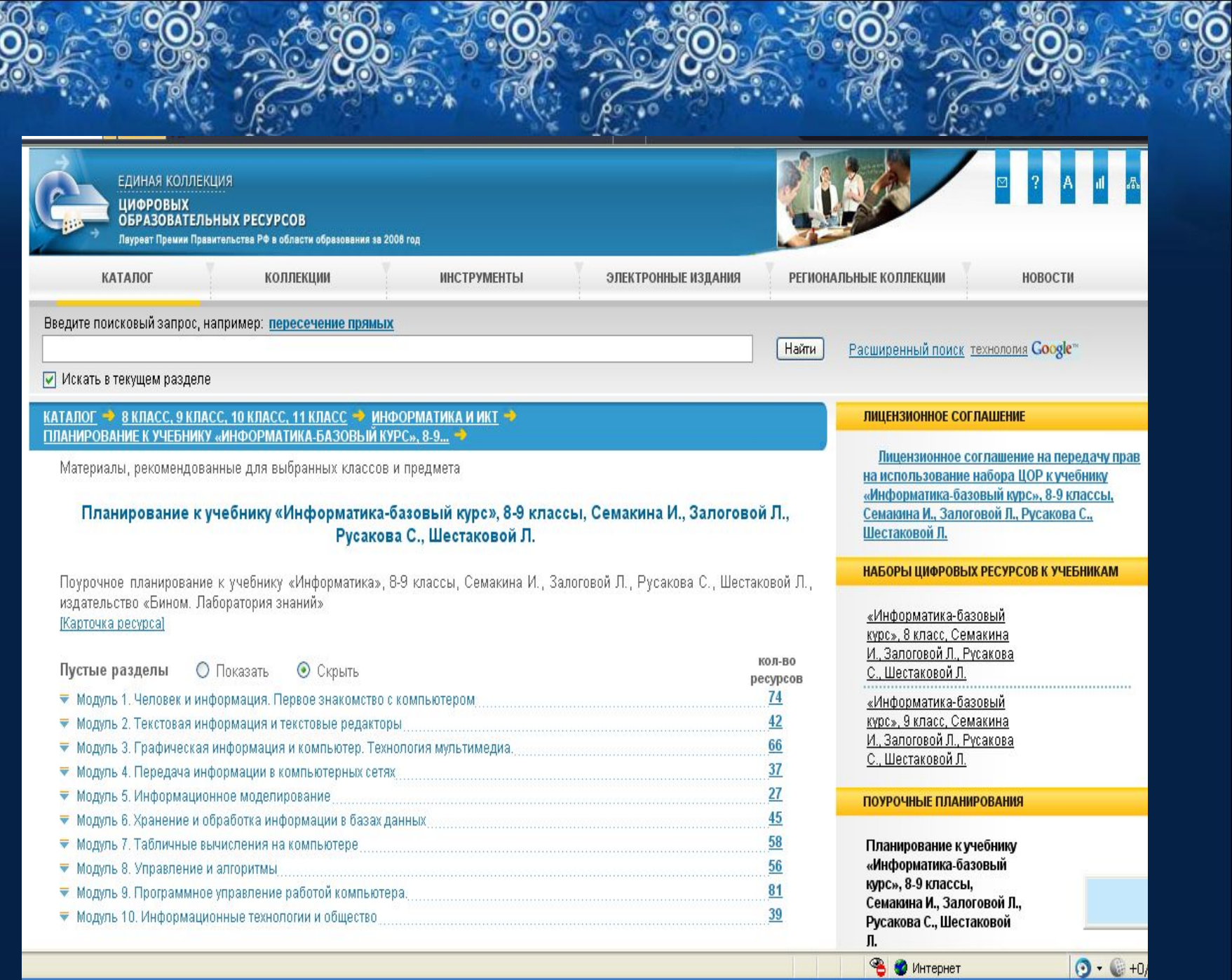

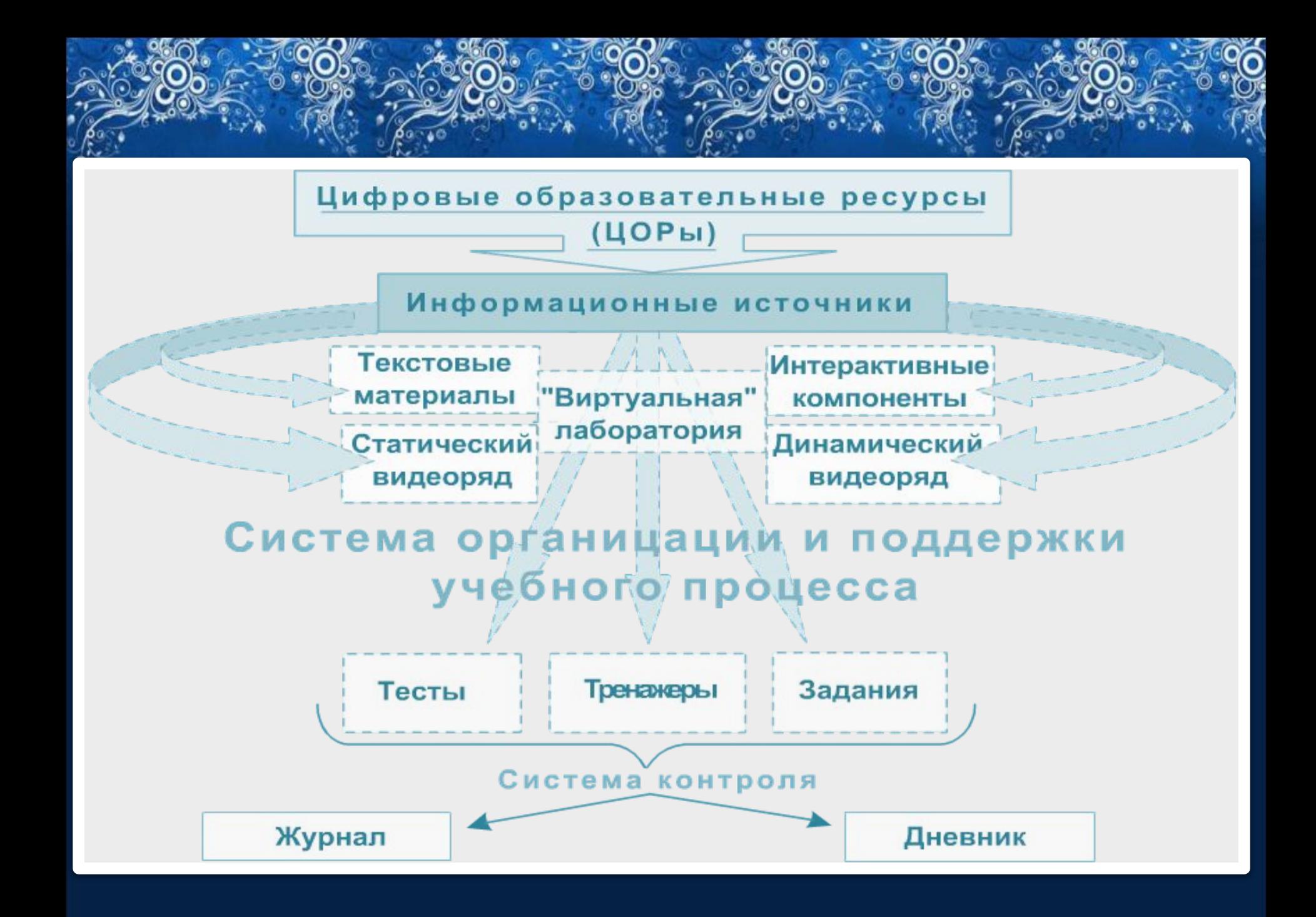

#### **Основные виды используемых ЦОР**

#### **1. Слайды и интерактивные слайд-шоу**

Демонстрационный материал к разделам учебного курса, предназначенный для иллюстрации учителем новых понятий при объяснении во время урока (лекции). Слайды могут быть использованы учащимися при самостоятельной работе над изучаемой темой в компьютерном классе или дома при наличии компьютера

#### **2. Тестирующие программы.**

Позволяет проводить интерактивное тестирование прямо в процессе урока. Может быть использована учащимися и для самоконтроля. Тестовые заданий генерируются из Базы заданий, которая структурирована по тематическим разделам. Существуют тесты тренировочного назначения и итоговые тесты (экзамены)

### **3. Домашние задания**

Представляют собой бланки, содержащие тексты заданий и поля для записи выполнения задания учеником. Работа с бланками домашних заданий может происходить как в «бумажном» виде (на распечатках), так и в электронном, если дома ученик имеет возможность работать с компьютером. В таком случае результаты выполнения домашнего задания передаются учителю в виде файлов (возможно использование электронной почты)

#### **4. Практические задания**

Текстовые файлы, содержащие задания для индивидуального выполнения на компьютере в компьютерном классе. К тексту задания могут прилагаться рабочие файлы с исходным материалом, предназначенным для обработки (например, база данных, электронная таблица и пр.)

#### **5. Интерактивный задачник**

Сборник задач по теоретическим вопросам курса информатики, разделенный на тематические части. Условие задачи выводится на экран. Полученный результат ученик вводит в окно ввода результата. Осуществляется автоматическая проверка правильности решения задачи. Если ученик решил задачу неправильно, то ему предоставляется подробный разбор ее решения. Таким образом, задачник выполняет обучающе-конролирующую функцию.

#### **6. Интерактивный справочник по ИКТ**

Анимированные интерактивные флэш-демонстрации. Предназначены для обучения технологическим приемам работы с программными средствами ИКТ. Используют, как правило, иерархическую структуру

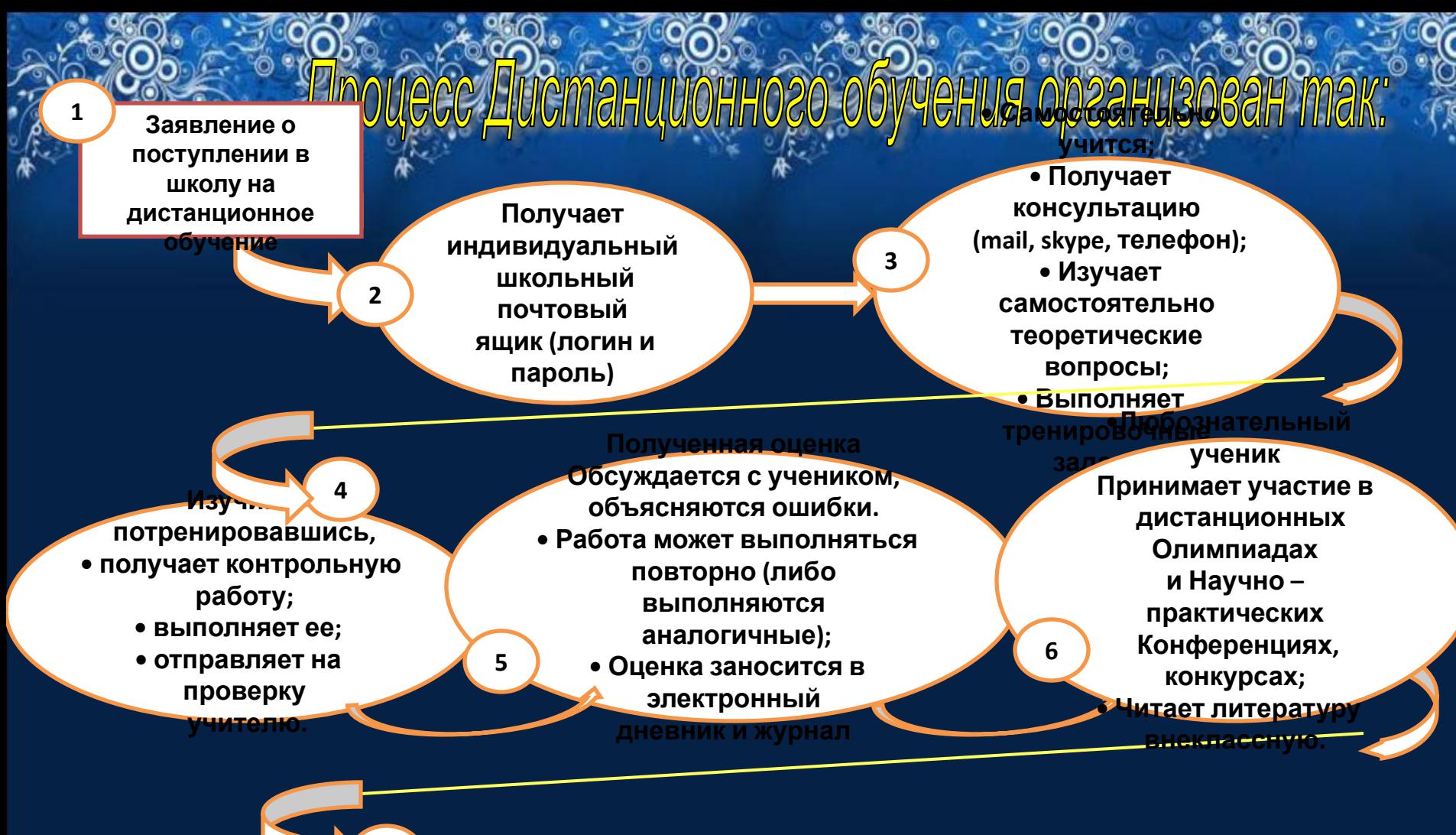

**• Внеклассное чтение – одно из главных условий успешного обучения; • Заполняются электронные 7**

**дневники чтения.**

**После выполнения всех контрольных работ, предусмотренных программой, ученик допускается к прохождению государственной Итоговой аттестации**

**8**

**Итоговая аттестация проходит в форме ГИА и ЕГЭ 9**

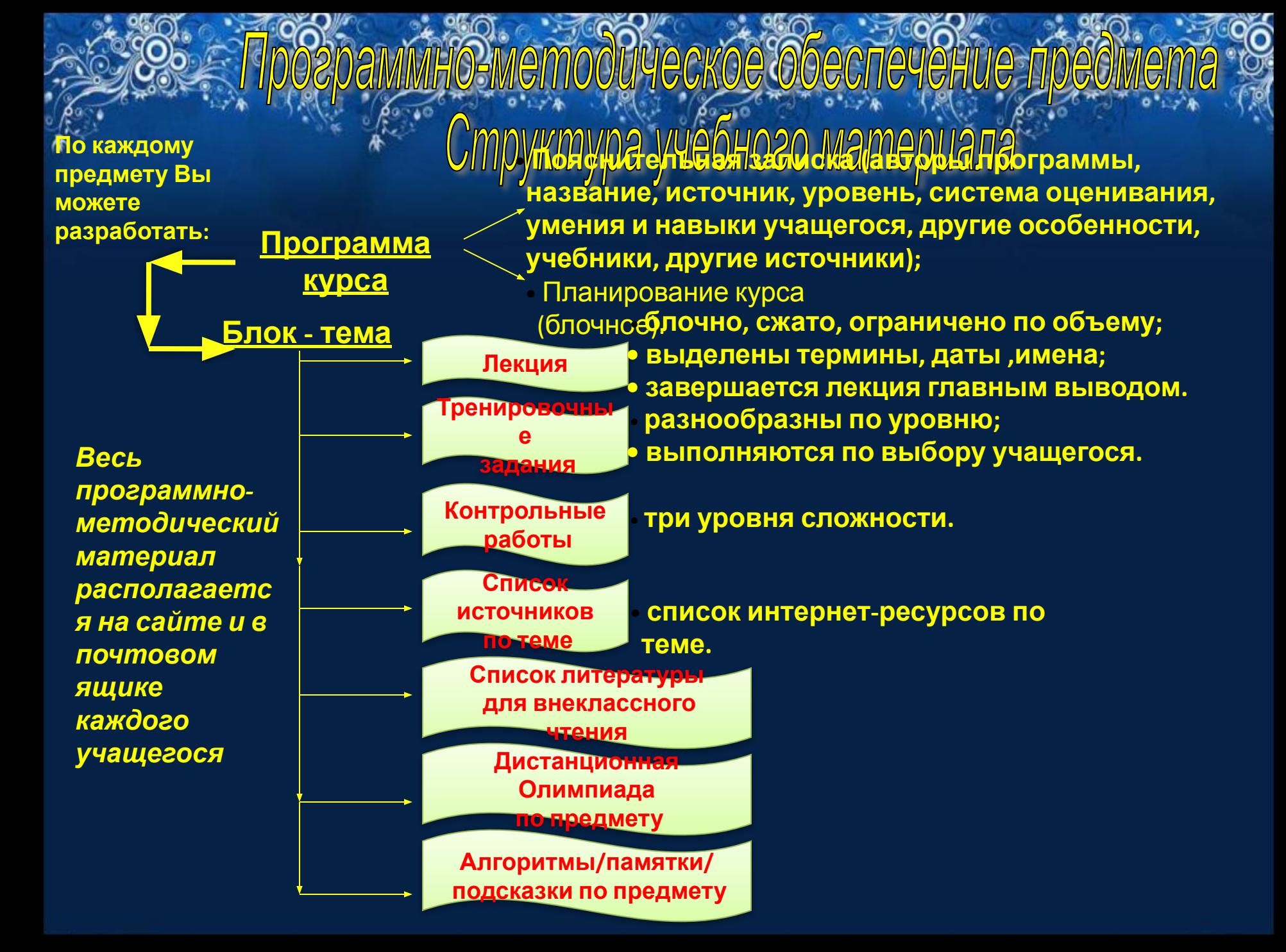